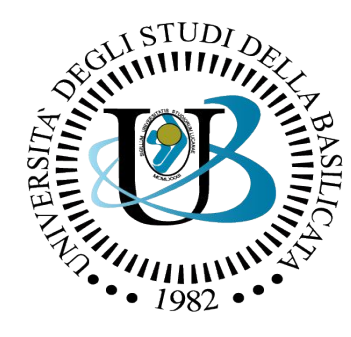

#### UNIVERSITÀ DEGLI STUDI DELLA BASILICATA

Input

Device

#### *Corso di Sistemi Operativi*

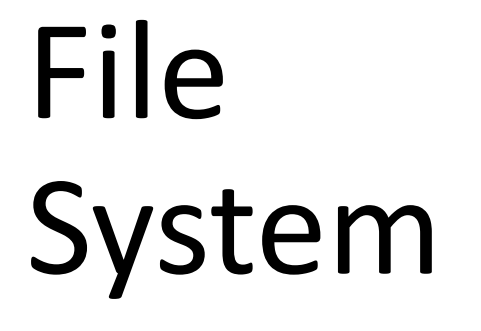

#### Docente: Domenico Daniele Bloisi **Central Processing Unit Control Unit** Output **Arithmetic/Logic Unit Device Memory Unit**

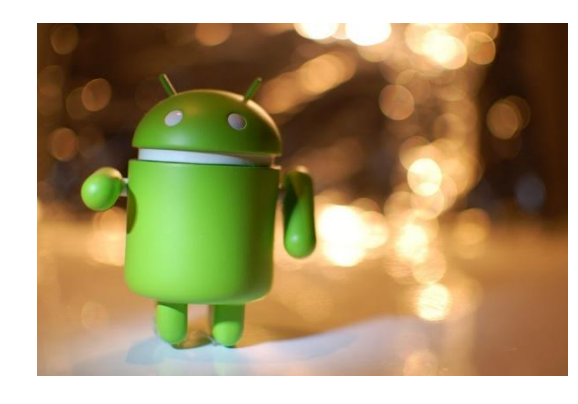

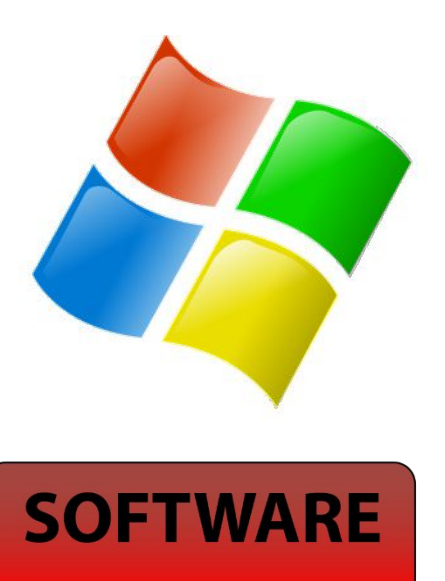

**KERNEL** 

**HARDWARE** 

ubuntu<sup>®</sup>

Nodu

## Domenico Daniele Bloisi

- Professore Associato Dipartimento di Matematica, Informatica sensors Cores A Engine control ed Economia Università degli studi della Basilicata [http://web.unibas.it/bloisi](http://web.unibas.it/bloisi/)
- SPQR Robot Soccer Team Dipartimento di Informatica, Automatica e Gestionale Università degli studi di Roma "La Sapienza" [http://spqr.diag.uniroma1.it](http://spqr.diag.uniroma1.it/)

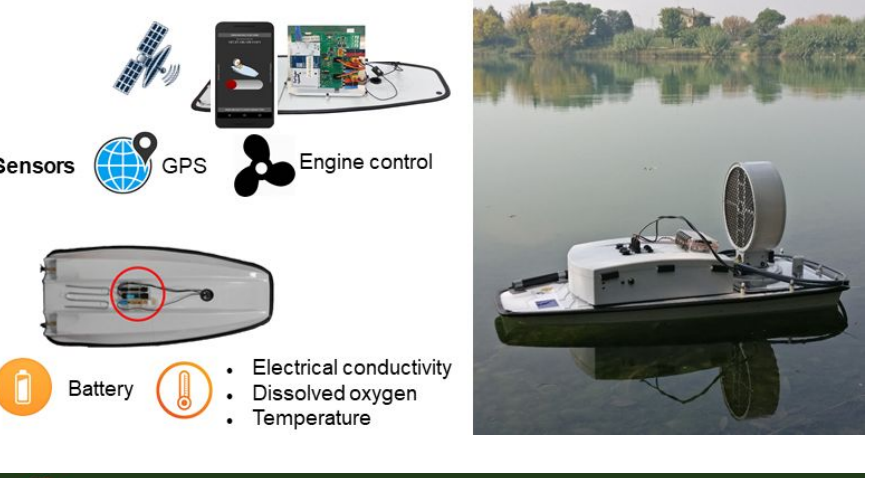

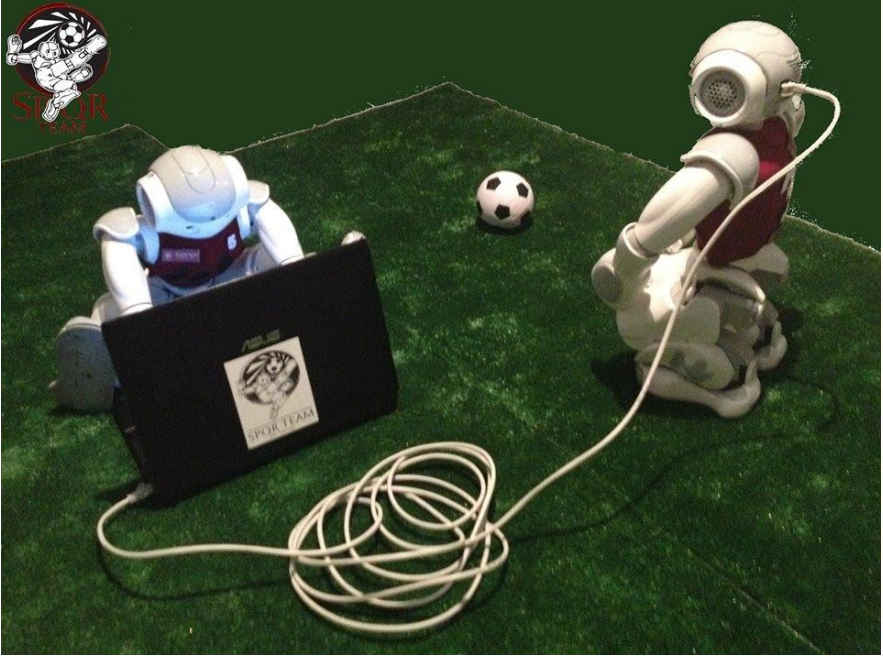

### Interessi di ricerca

- Intelligent surveillance
- Robot vision
- Medical image analysis

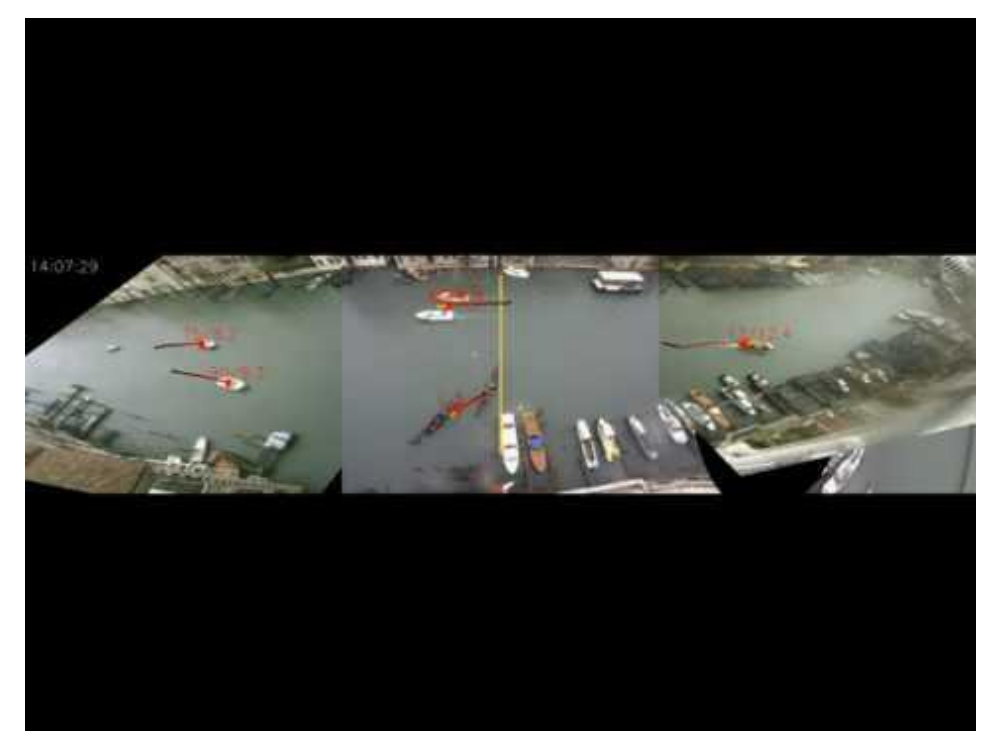

#### [https://youtu.be/9a70Ucgbi\\_U](https://youtu.be/9a70Ucgbi_U)

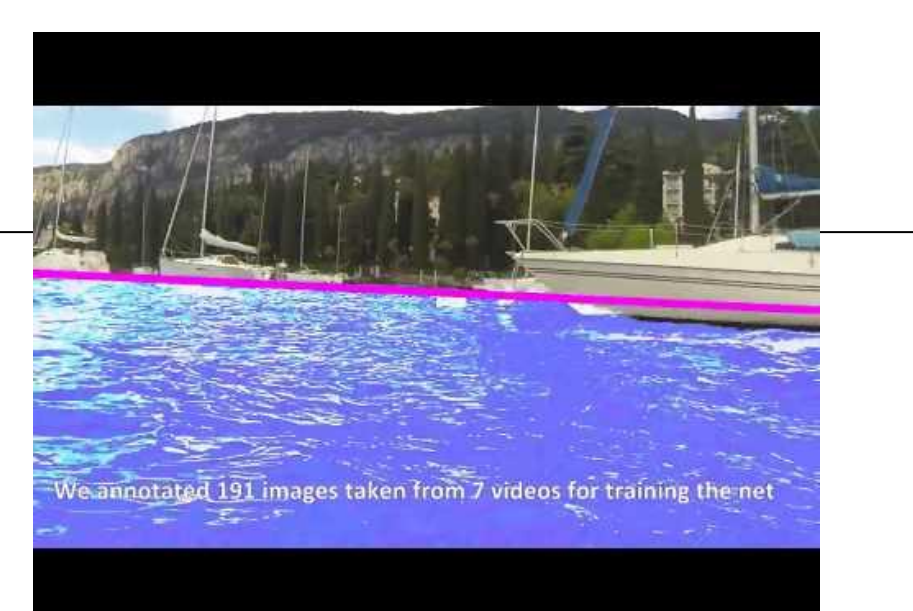

#### <https://youtu.be/2KHNZX7UIWQ>

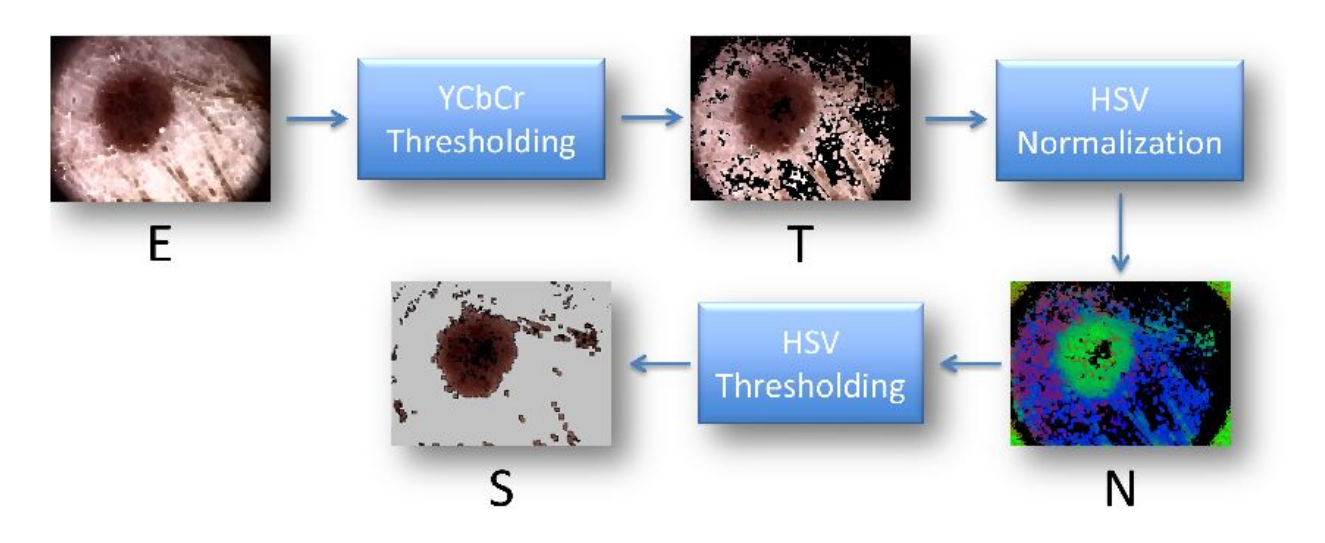

#### UNIBAS Wolves <https://sites.google.com/unibas.it/wolves>

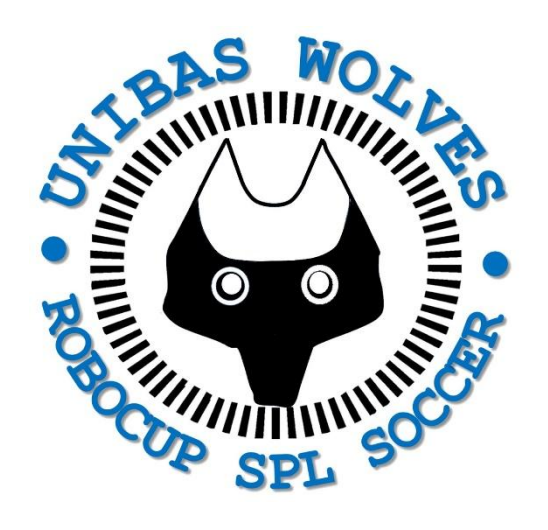

• UNIBAS WOLVES is the robot soccer team of the University of Basilicata. Established in 2019, it is focussed on developing software for NAO soccer robots participating in RoboCup competitions.

• UNIBAS WOLVES team is twinned with [SPQR Team](http://spqr.diag.uniroma1.it/) at Sapienza University of Rome

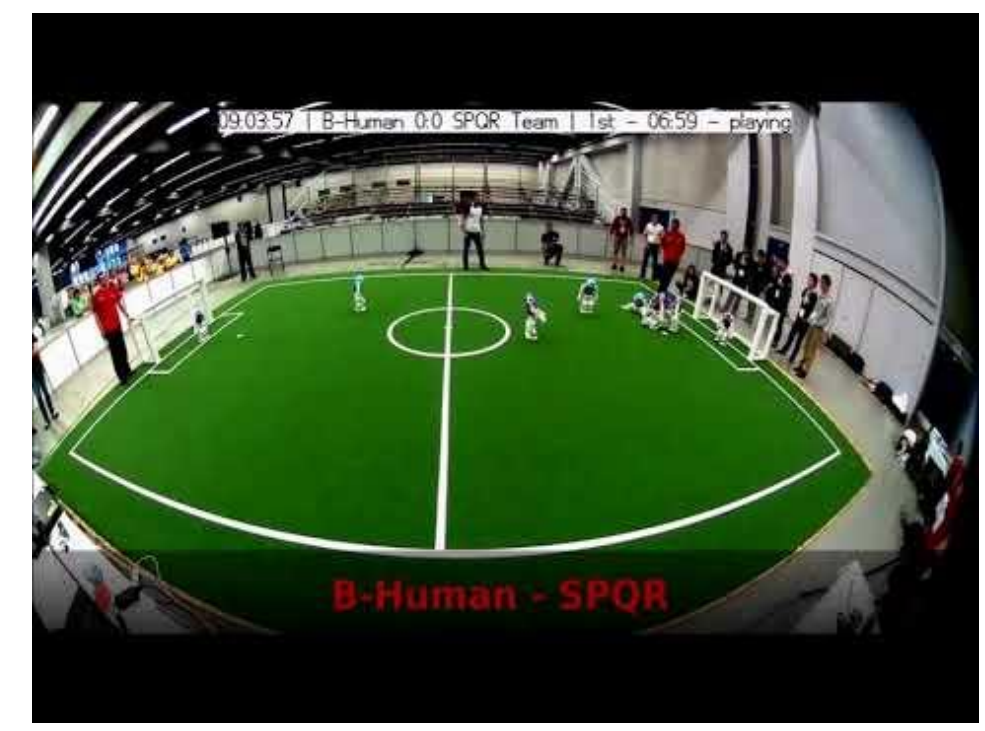

#### <https://youtu.be/ji0OmkaWh20>

### Informazioni sul corso

- Home page del corso: <http://web.unibas.it/bloisi/corsi/sistemi-operativi.html>
- Docente: Domenico Daniele Bloisi
- Periodo: I semestre ottobre 2022 gennaio 2023
	- Lunedì dalle 15:00 alle 17:00 (Aula Leonardo)
	- Martedì dalle 08:30 alle 10:30 (Aula 1)

#### Ricevimento

- In presenza, durante il periodo delle lezioni: Lunedì dalle 17:00 alle 18:00 presso Edificio 3D, II piano, stanza 15 Si invitano gli studenti a controllare regolarmente la [bacheca degli](http://web.unibas.it/bloisi/corsi/sistemi-operativi.html#avvisi) [avvisi](http://web.unibas.it/bloisi/corsi/sistemi-operativi.html#avvisi) per eventuali variazioni
- Tramite google Meet e al di fuori del periodo delle lezioni: da concordare con il docente tramite email

Per prenotare un appuntamento inviare una email a [domenico.bloisi@unibas.it](mailto:domenico.bloisi@univr.it)

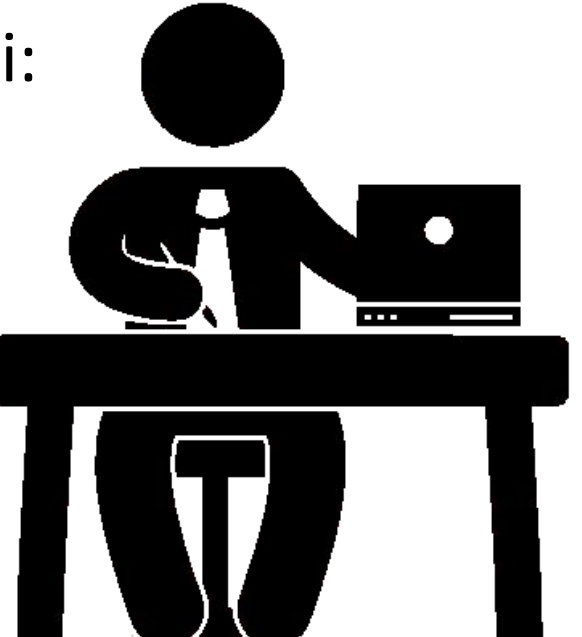

## Programma – Sistemi Operativi

- Introduzione ai sistemi operativi
- Gestione dei processi
- Sincronizzazione dei processi
- Gestione della memoria centrale
- Gestione della memoria di massa
- File system
- Sicurezza e protezione

## File System

- Il **file system** fornisce il meccanismo per la memorizzazione in linea di dati e programmi appartenenti al sistema operativo
- Il **file system** è composto da:
	- un insieme di file (contenenti dati)
	- una struttura di directory (per organizzare i file)
- Il **file system** risiede, nella maggior parte dei casi, in memoria secondaria

#### File

- Un **file** è un insieme di informazioni correlate, registrate in memoria secondaria**,** cui è stato assegnato un nome.
- Un file **ha attributi** che possono variare secondo il sistema operativo, ma che tipicamente comprendono i seguenti:

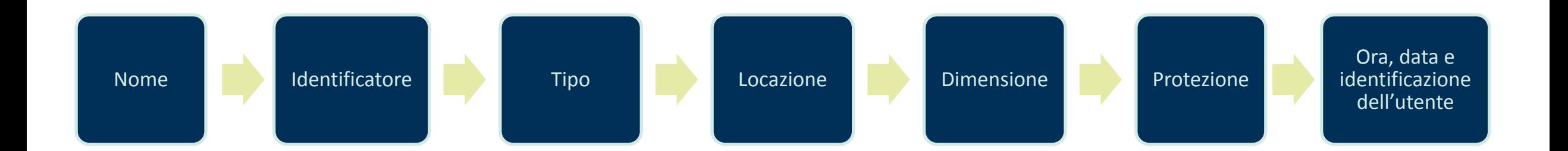

# Attributi dei file

La Figura 13.1 illustra una finestra di informazioni di un file su macOS nella quale sono visualizzati gli **attributi di un file**.

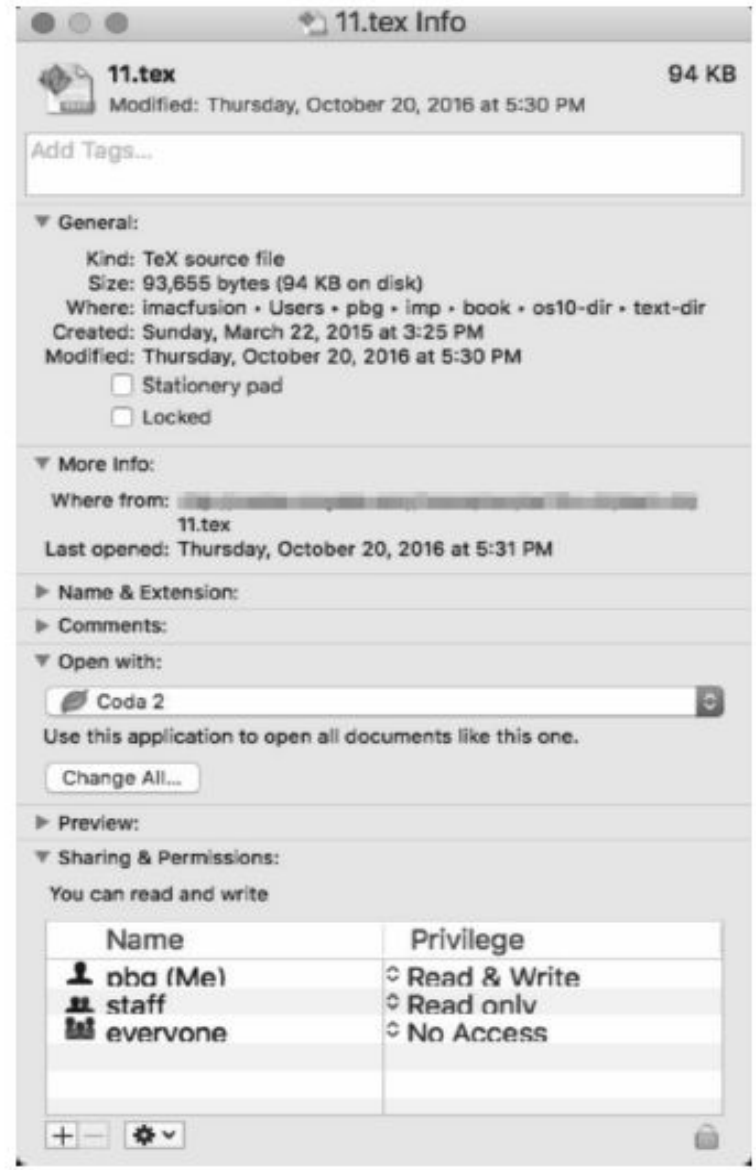

Figura 13.1 La finestra di informazioni di un file su macOS.

© Pearson Italia S.p.A. – Silberschatz, Galvin, Gagne, *Sistemi operativi*

### Attributi dei file – Windows 10

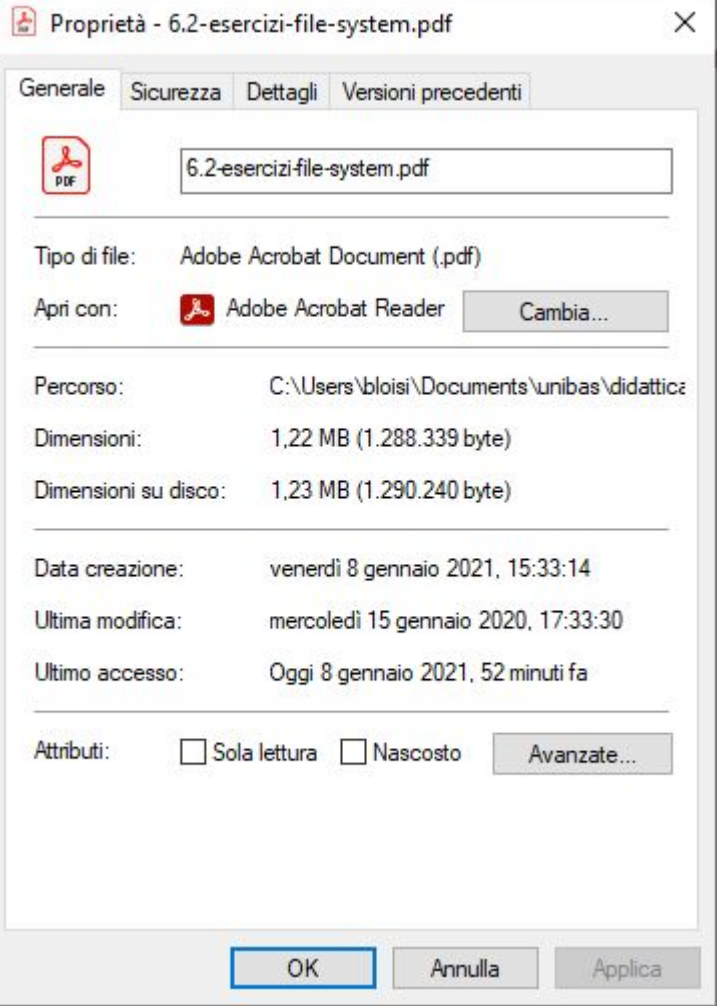

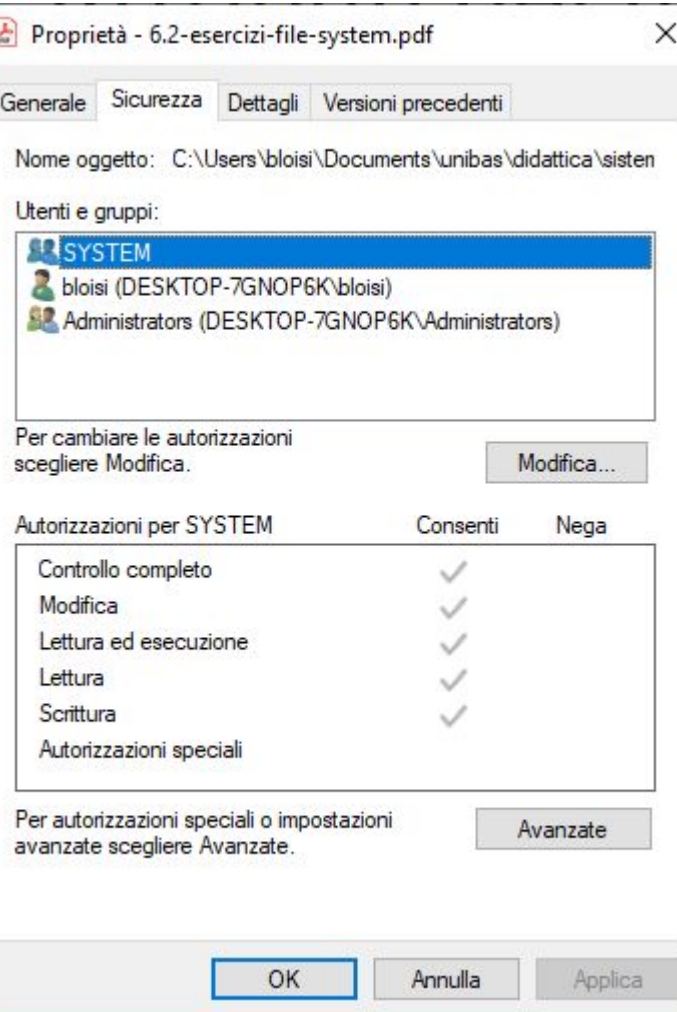

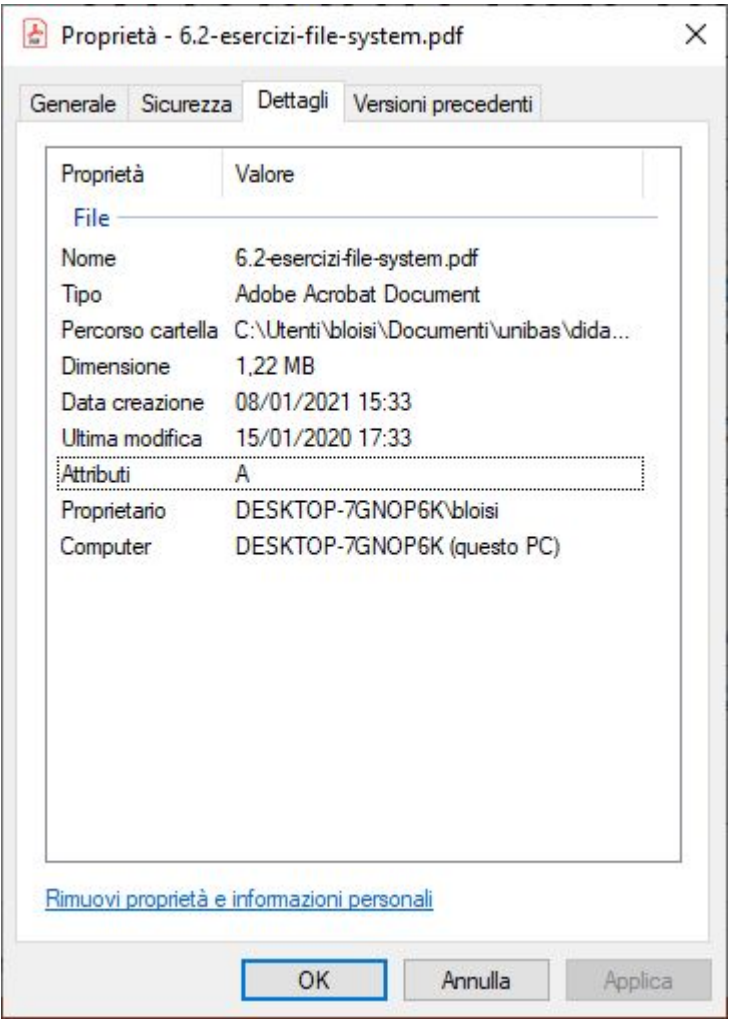

### Operazioni sui file

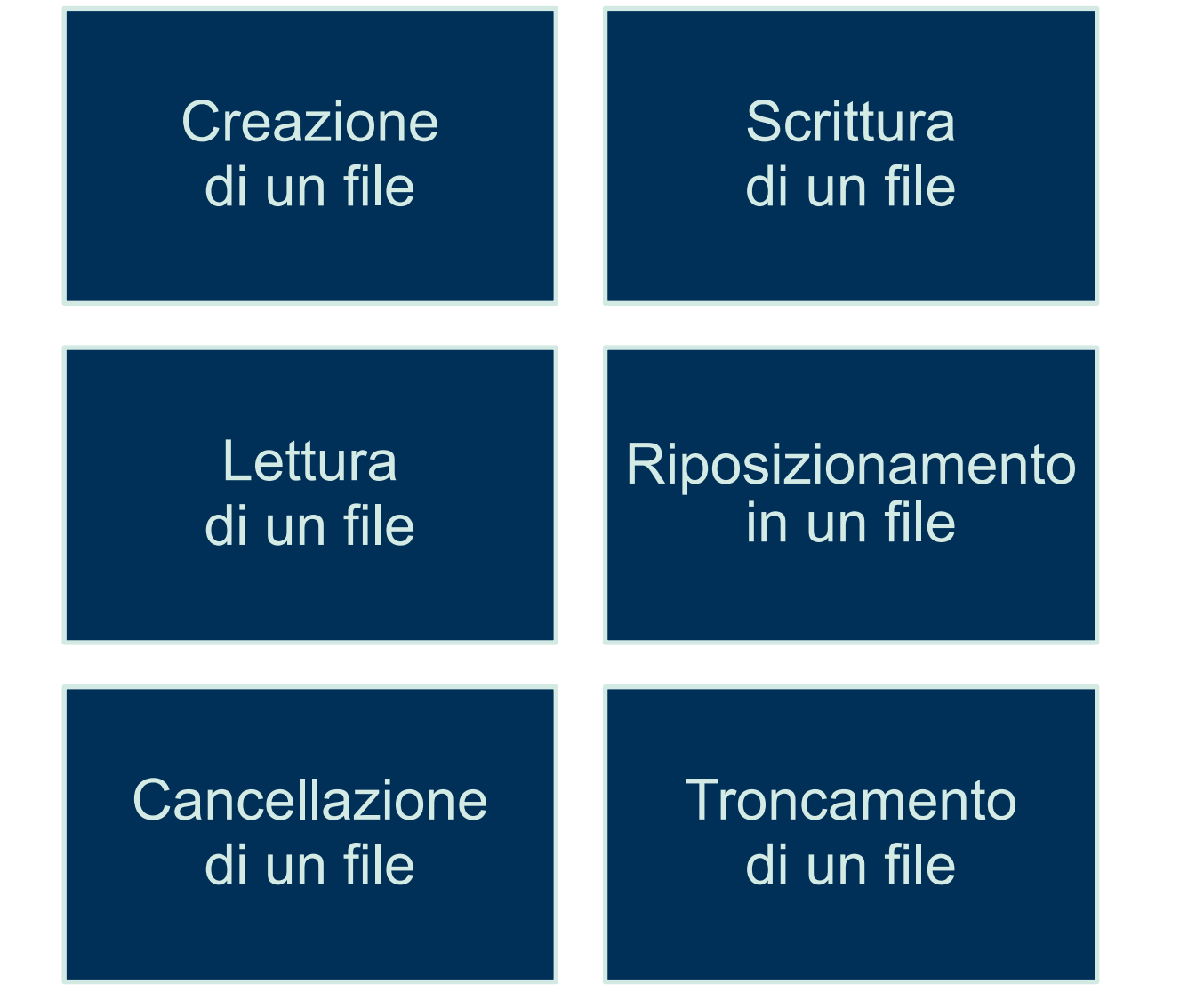

## Tipi di file

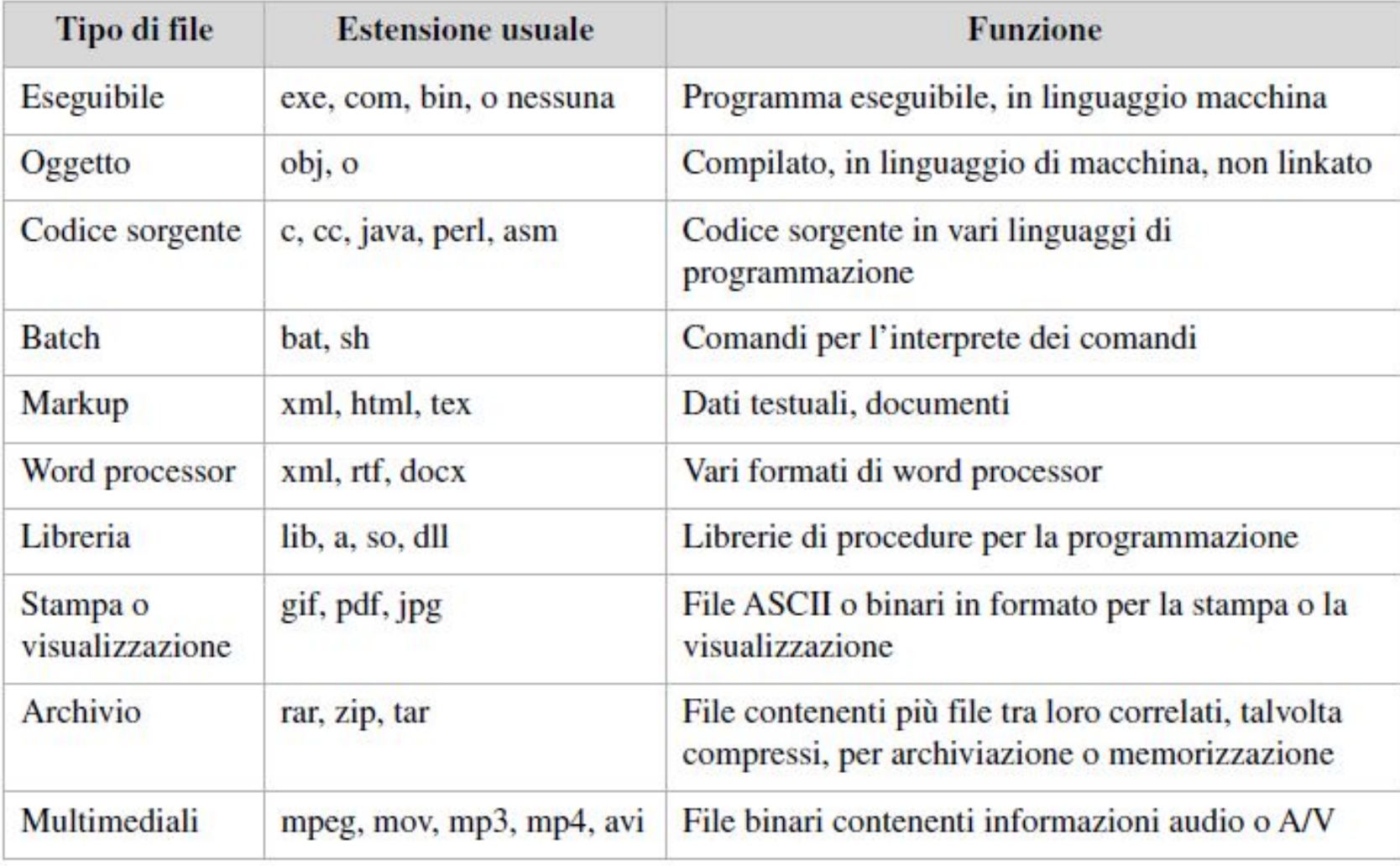

Figura 13.3 Comuni tipi di file.

### Esempio Markdown .md

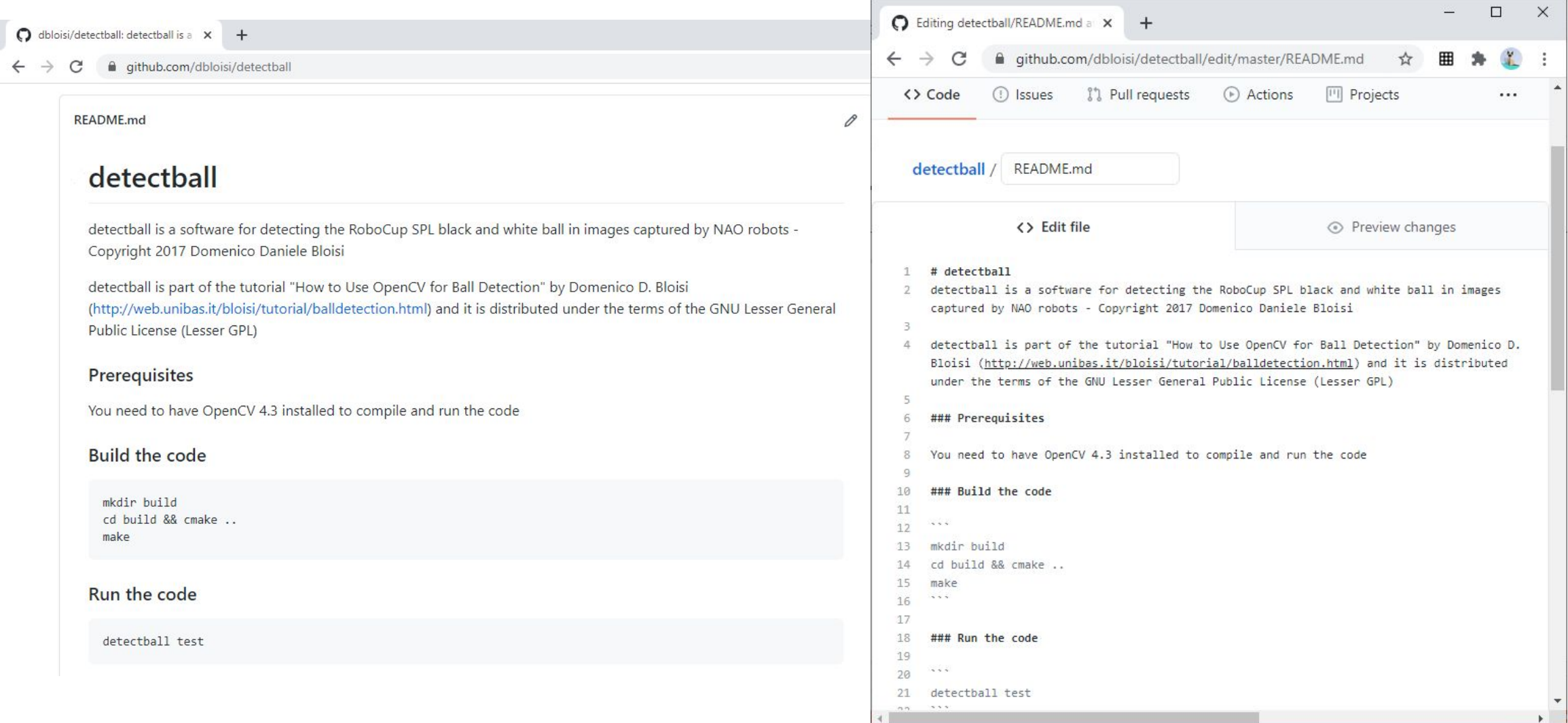

#### Metodi di accesso

#### Accesso sequenziale | | Accesso diretto

Metodo ad accesso sequenziale indicizzato

© Pearson Italia S.p.A. – Silberschatz, Galvin, Gagne, *Sistemi operativi*

#### Accesso sequenziale

Il più semplice metodo d'accesso è l'**accesso sequenziale**: le informazioni del file si elaborano ordinatamente, un record dopo l'altro; questo metodo d'accesso è di gran lunga il più comune, ed è usato, per esempio, dagli editor e dai compilatori.

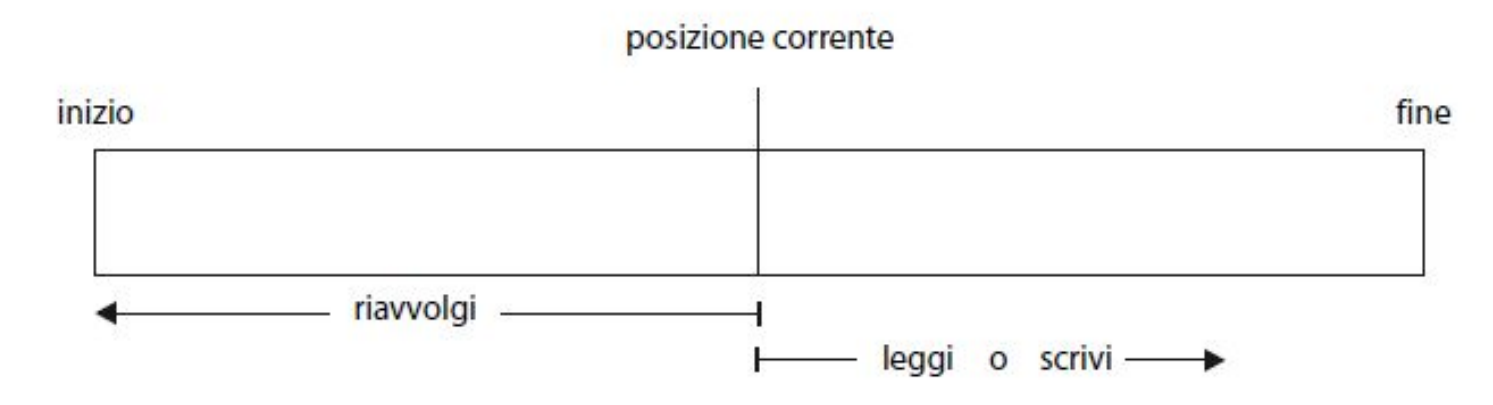

Figura 13.4 File ad accesso sequenziale.

#### Accesso diretto

- Nel caso dell'**accesso diretto**, un file è formato da elementi logici (**record**) di lunghezza fissa; ciò consente ai programmi di leggere e scrivere rapidamente tali elementi senza un ordine particolare.
- I file ad accesso diretto sono molto utili quando è necessario accedere immediatamente a grandi quantità di informazioni (ad es. in un sistema di prenotazione dei voli).

#### Accesso sequenziale simulato

Non tutti i sistemi operativi gestiscono ambedue i tipi di accesso: Tuttavia si può facilmente *simulare* l'accesso sequenziale a un file ad accesso diretto

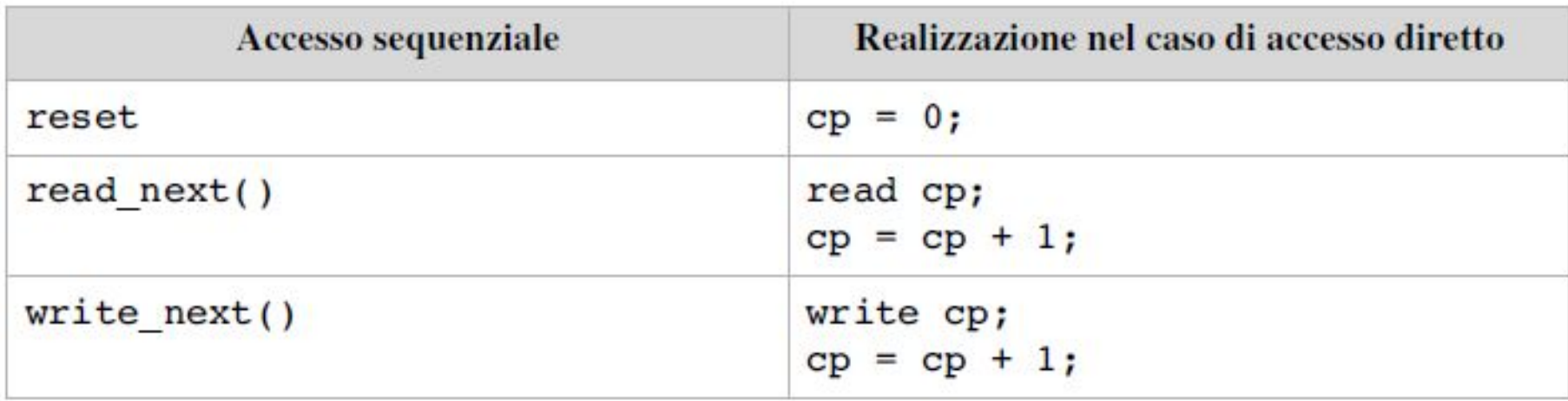

Figura 13.5 Simulazione dell'accesso sequenziale a un file ad accesso diretto.

### Accesso sequenziale indicizzato

L'**indice** (*index)* contiene *puntatori* ai vari blocchi; per trovare un elemento del file occorre prima cercare nell'indice, e quindi usare il *puntatore* per accedere direttamente al file e trovare l'elemento desiderato.

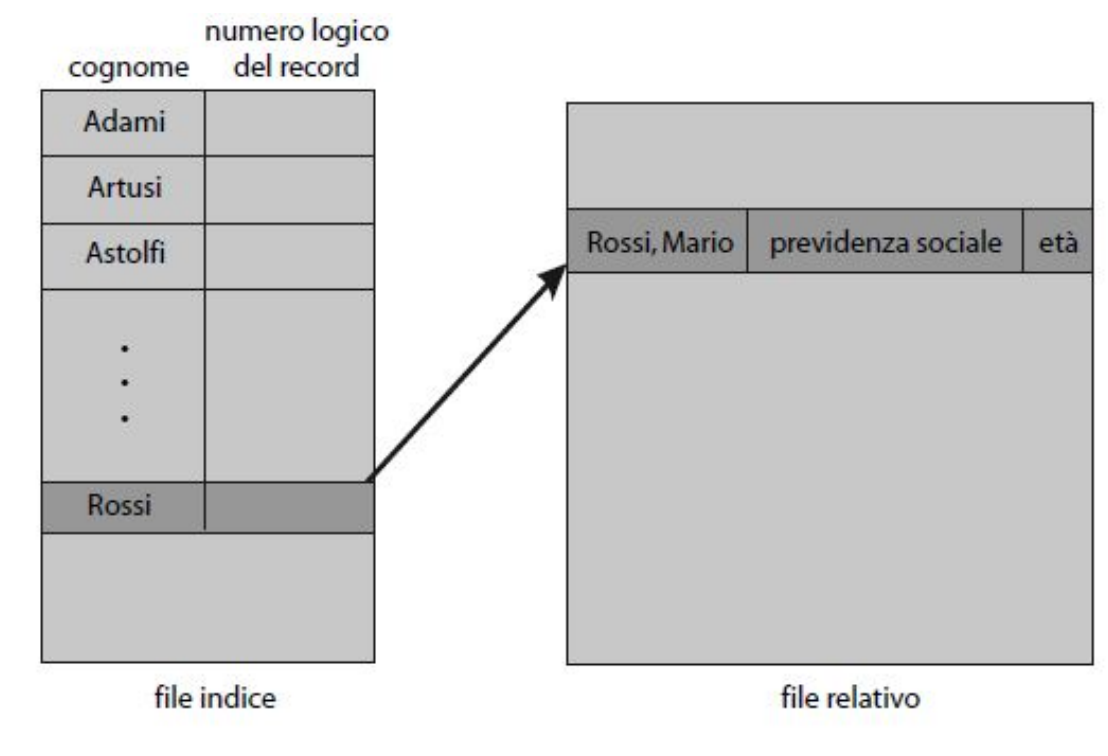

Figura 13.6 Esempio di indice e relativi file.

## **Directory**

La directory è una sorta di tabella di simboli che viene impiegata per tradurre i nomi dei file negli elementi in essa contenuti.

```
training_demo/
   annotations/
   exported-models/
   images/test/
         0.png
      train/234.png
   models/pre-trained-models/
   README.md
```
### Operazioni sulle Directory

Operazioni che si possono eseguire su una directory

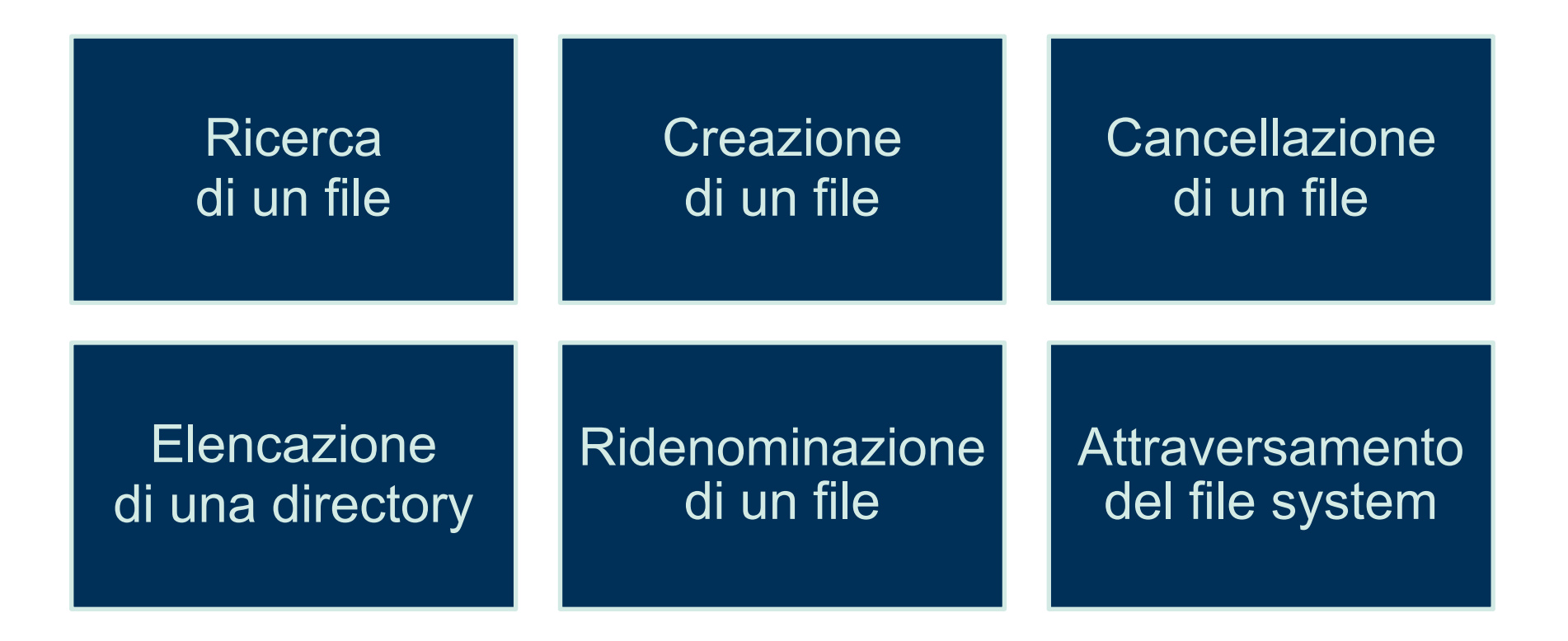

### Directory a un livello

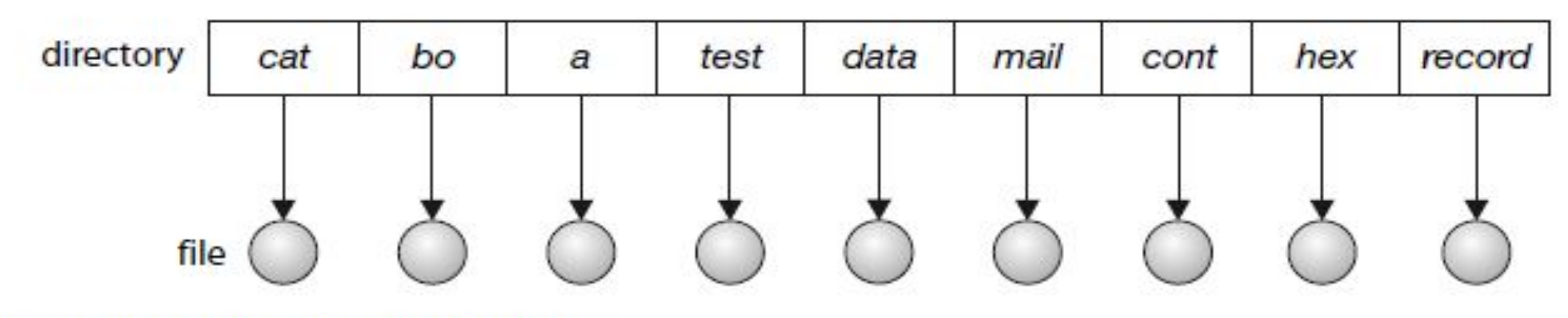

Figura 13.7 Directory a livello singolo.

### Directory a due livelli

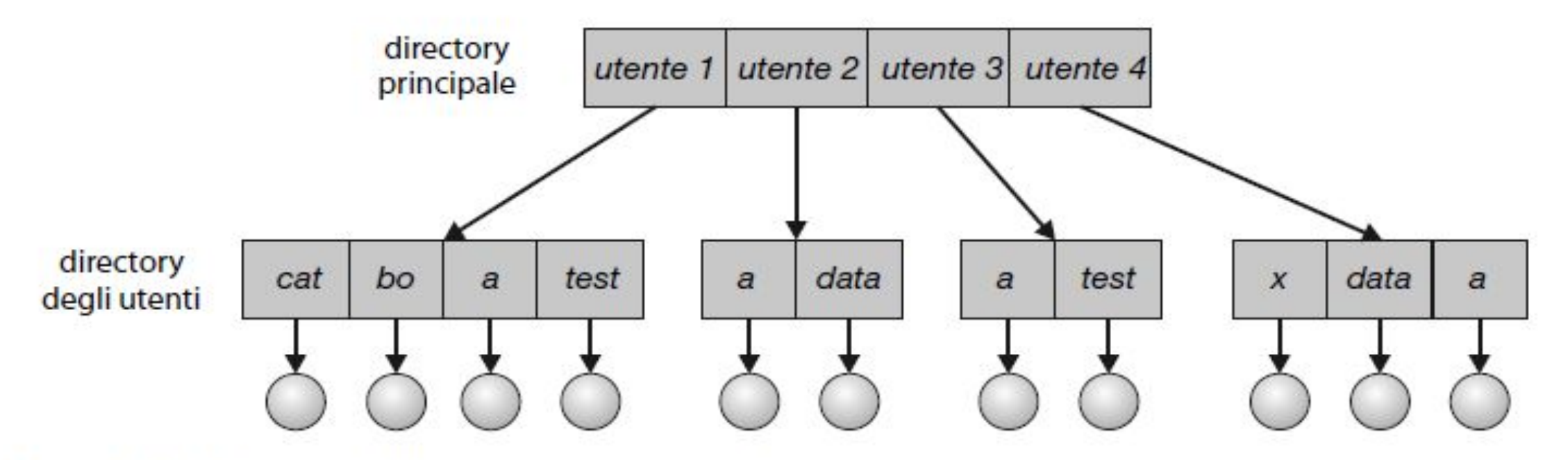

Figura 13.8 Struttura della directory a due livelli.

## Directory con struttura ad albero

Questo tipo di struttura permette a un utente di creare sottodirectory in cui organizzare i file

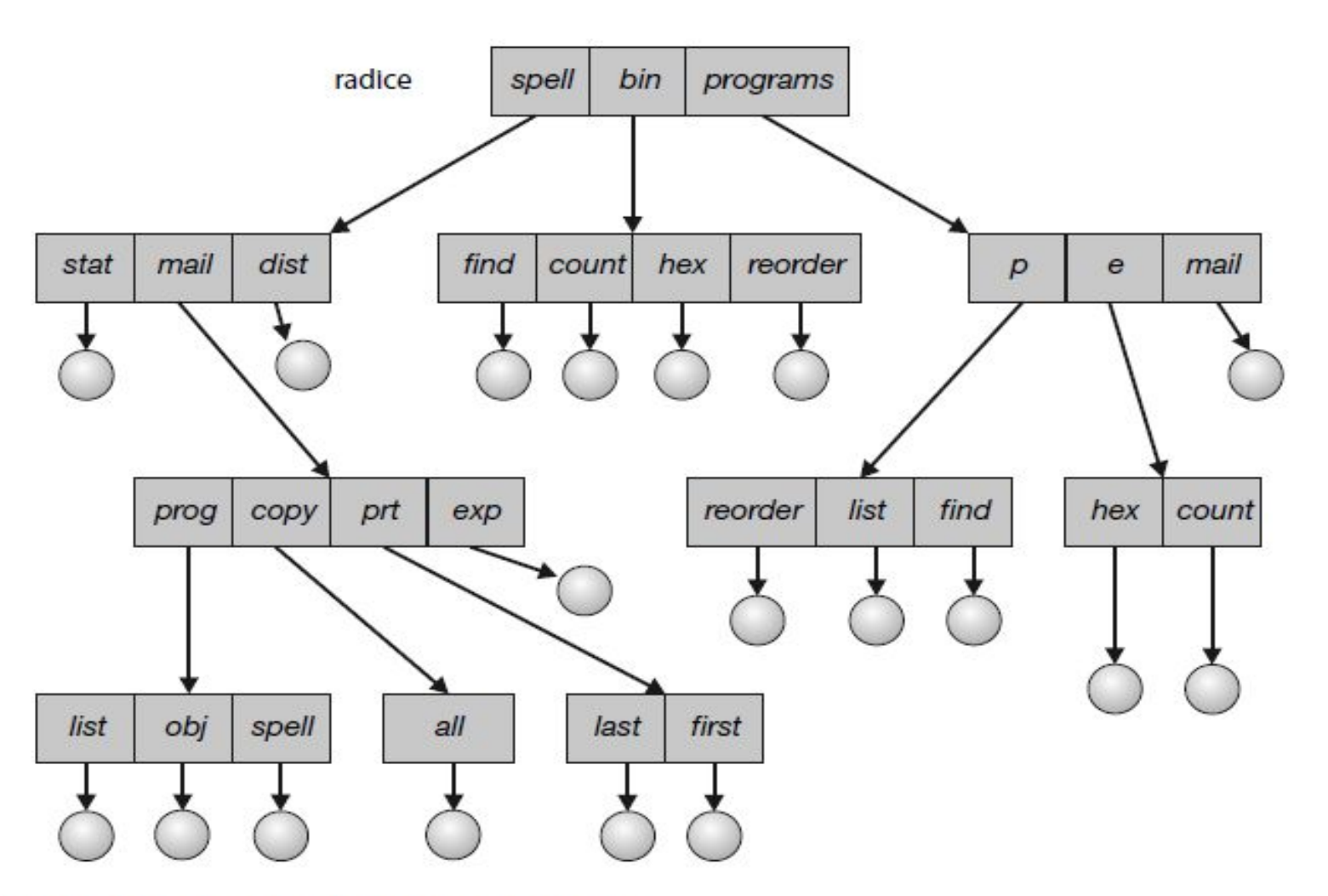

Figura 13.9 Struttura della directory ad albero.

© Pearson Italia S.p.A. – Silberschatz, Galvin, Gagne, *Sistemi operativi*

#### Directory con struttura a grafo aciclico

Le strutture delle directory a grafo aciclico permettono la condivisione di sottodirectory e file, ma complicano le funzioni di ricerca e cancellazione.

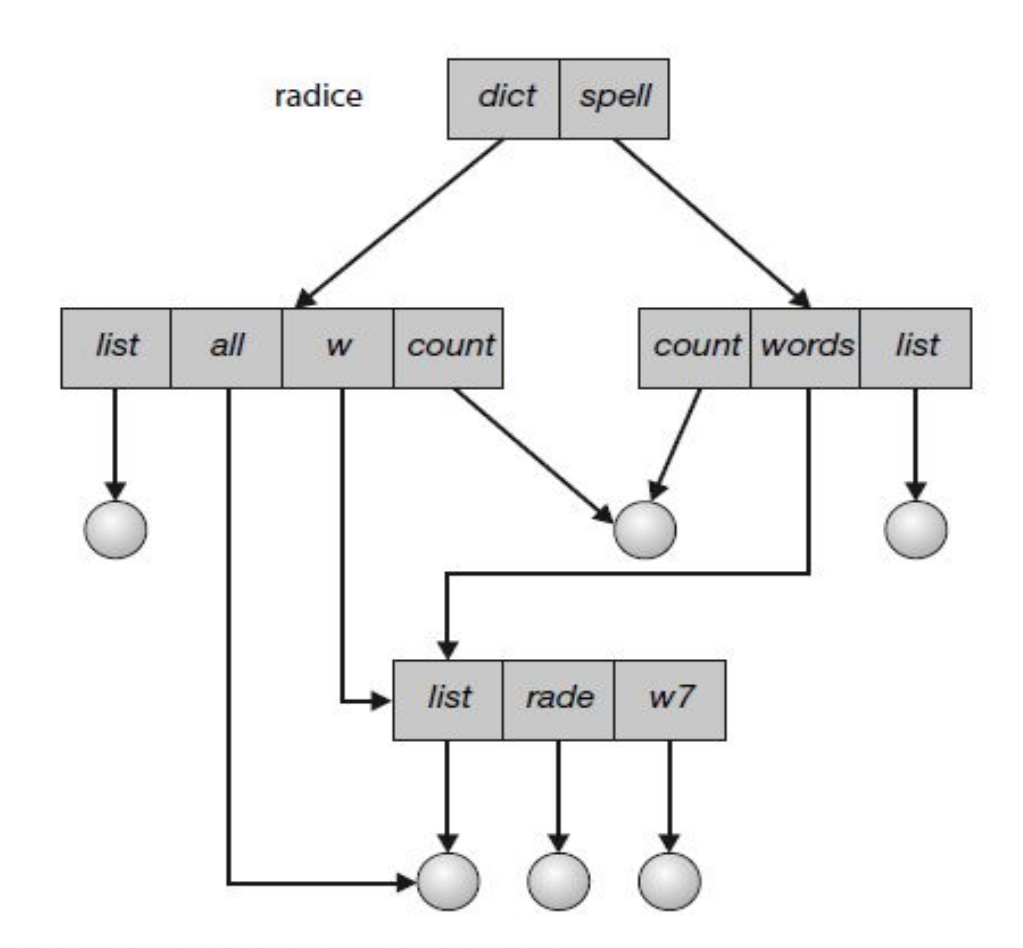

Figura 13.10 Struttura della directory a grafo aciclico.

#### Directory con struttura a grafo generale

#### Una struttura a grafo generale permette la massima flessibilità nella condivisione dei file e delle directory, ma talvolta richiede operazioni di "ripulitura" (*garbage collection)* per recuperare lo spazio inutilizzato nei dischi

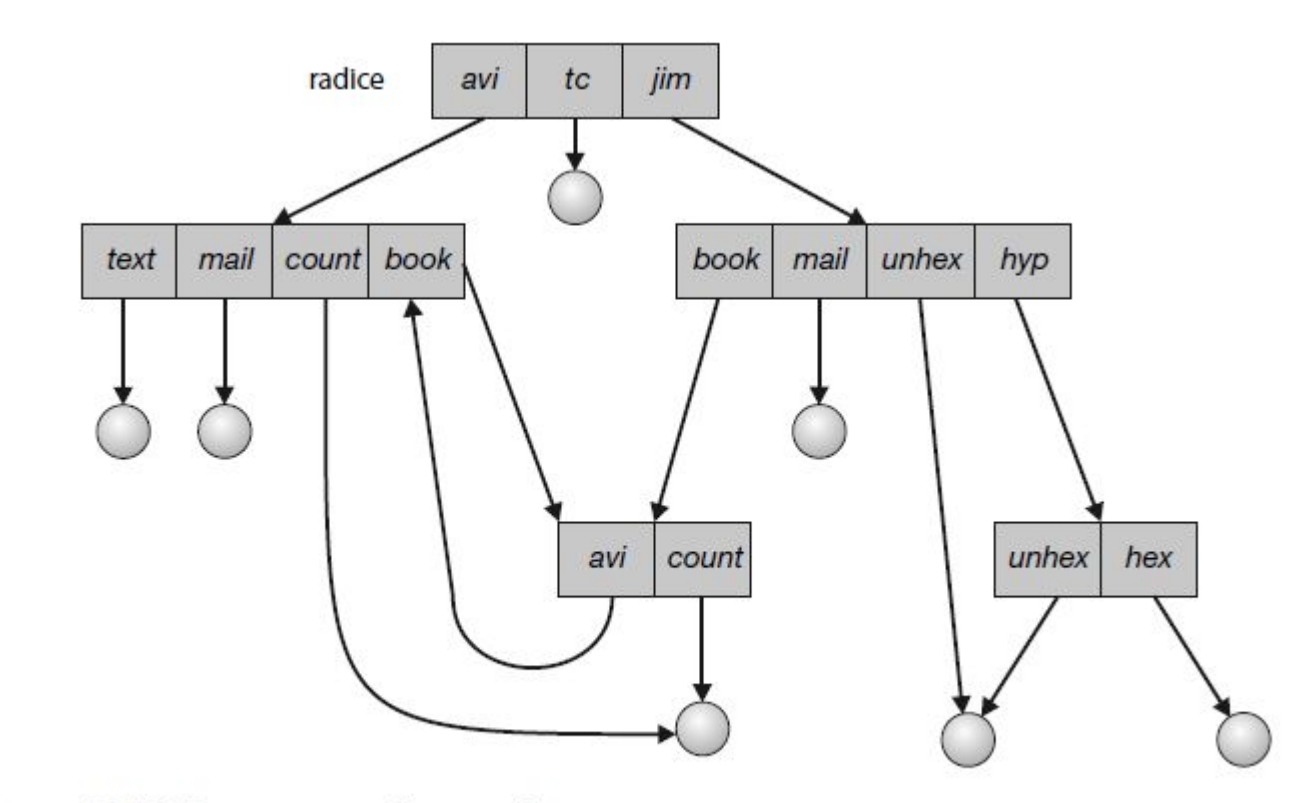

Figura 13.11 Directory a grafo generale.

#### Protezione

- Le informazioni contenute in un sistema elaborativo devono essere protette dai danni fisici (la questione della *affidabilità*) e da accessi impropri (la questione della *protezione*).
- La necessità di proteggere i file deriva direttamente dalla possibilità di accedervi → **accesso controllato**

#### Tipi di accesso

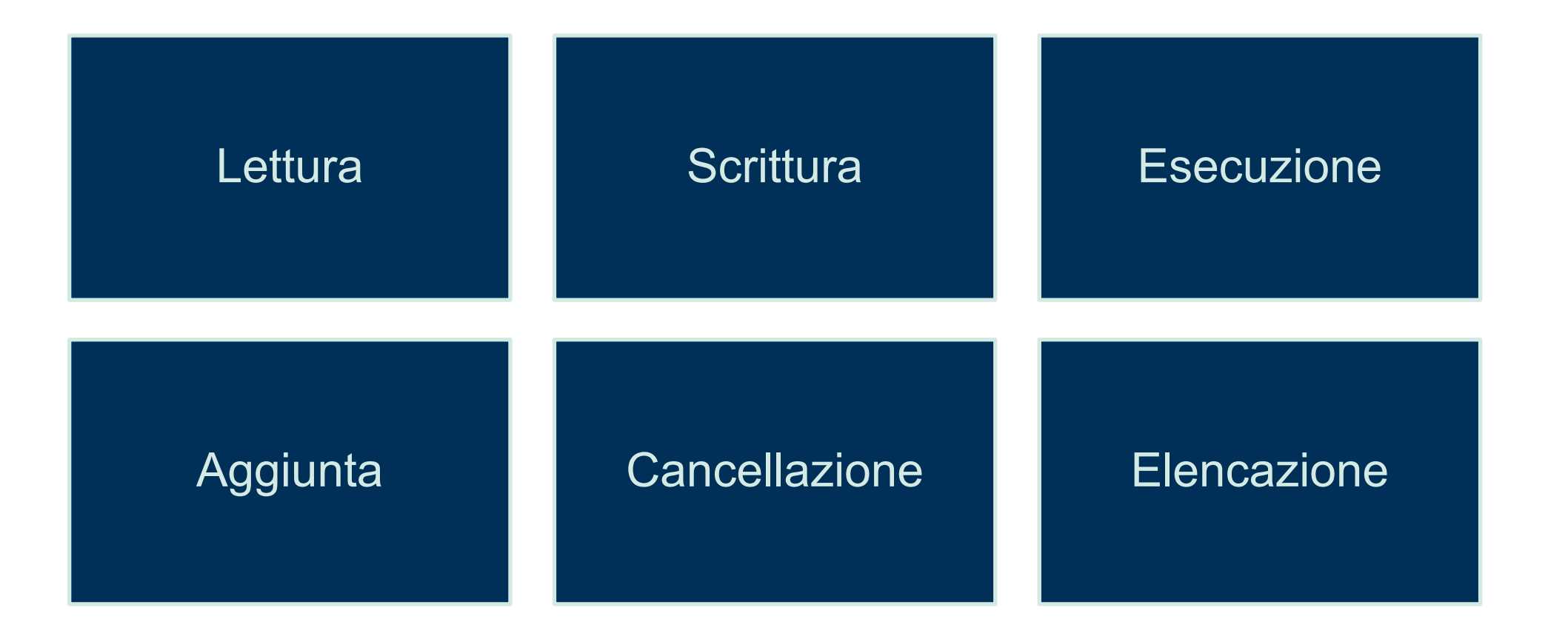

## Controllo degli accessi

Nella **lista di controllo degli accessi**  (*access-control list, ACL)* sono specificati i nomi degli utenti e i relativi tipi di accesso consentiti

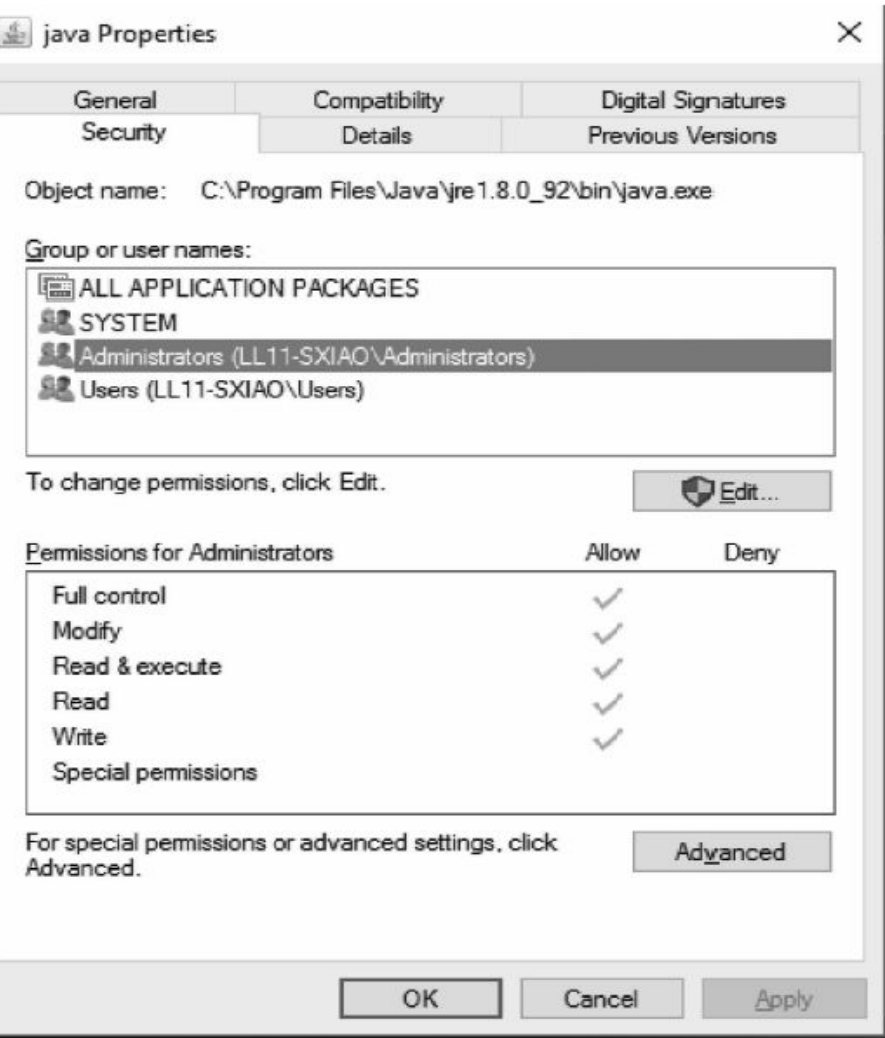

Figura 13.12 Gestione della lista di controllo degli accessi in Windows 10.

## File mappati in memoria

In alternativa alla lettura sequenziale di un file sul disco possiamo avvalerci delle tecniche di memoria virtuale per trattare l'I/O dei file come l'accesso ordinario alla memoria

↓ **mappatura dei file in memoria** ↓ una parte dello spazio degli indirizzi virtuali può essere associata logicamente al file

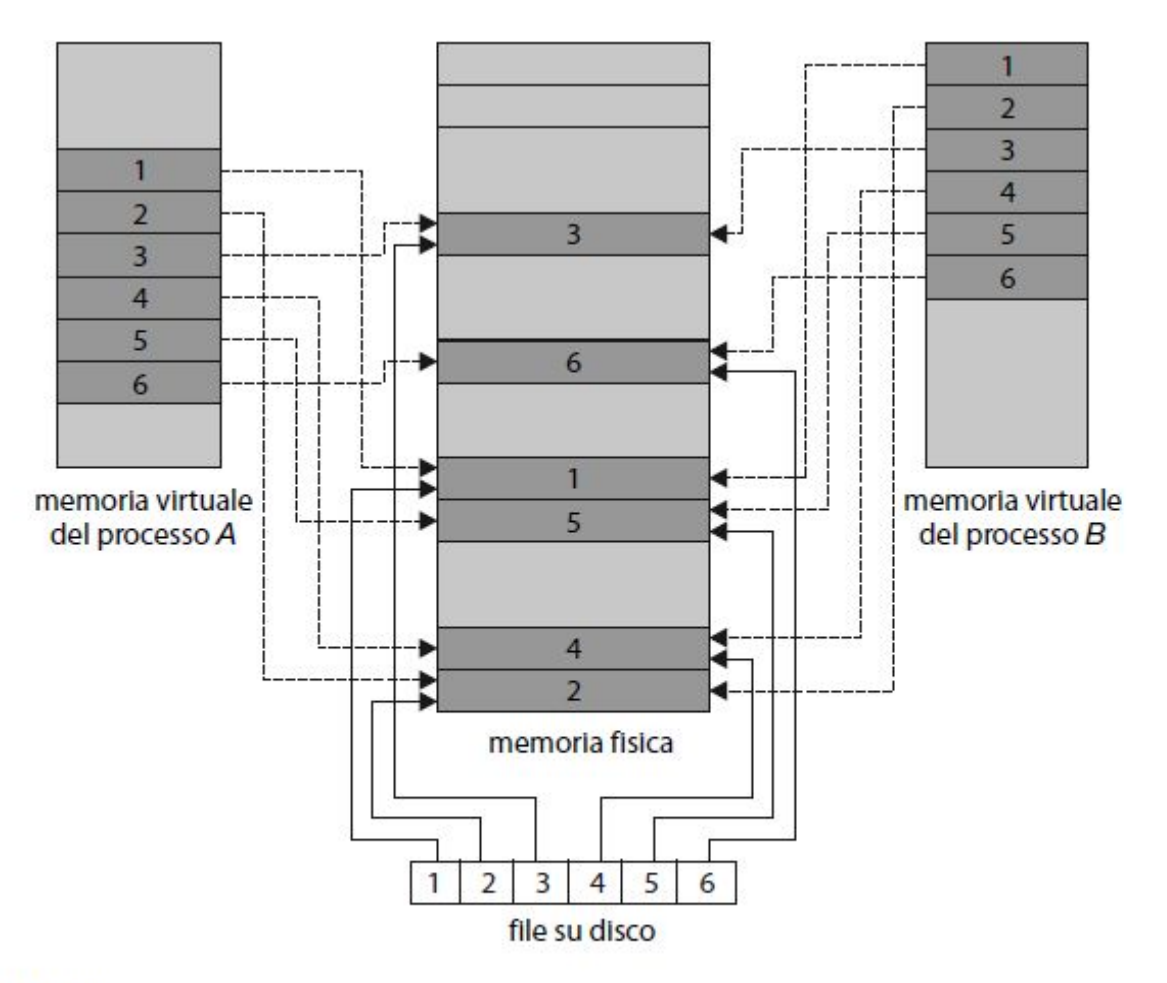

Figura 13.13 File mappati in memoria.

## File mappati in memoria

Spesso la memoria condivisa viene implementata utilizzando i file mappati in memoria. La comunicazione fra processi si ottiene in questi casi mappando in memoria uno stesso file negli spazi degli indirizzi virtuali dei processi coinvolti. Il file mappato in memoria funge da area di memoria condivisa tra i processi comunicanti (Figura 13.14)

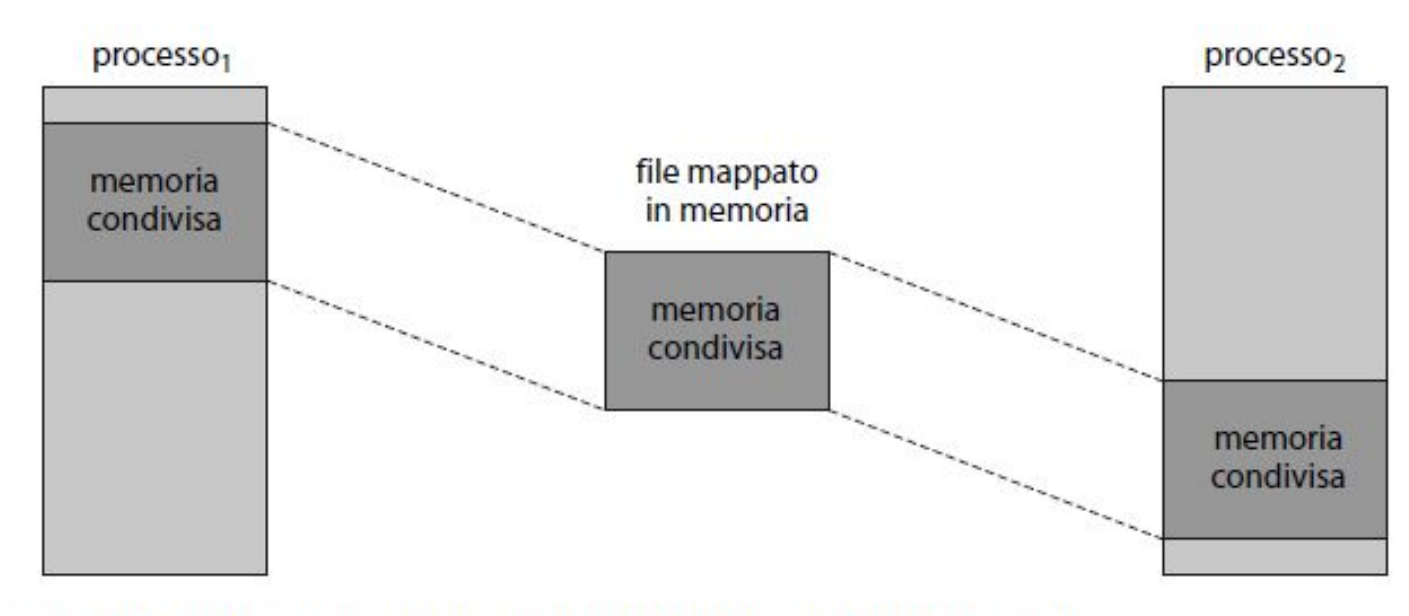

Figura 13.14 Condivisione della memoria tramite I/O mappato in memoria.

## Memoria condivisa in Windows

Il **processo produttore** crea dapprima un oggetto di memoria condiviso, sfruttando le funzionalità per la mappatura di memoria disponibili nella API Windows. Il produttore scrive quindi un messaggio nella memoria condivisa.

Il **processo consumatore** in seguito (Figura 13.16) crea a sua volta una mappatura del file, e legge il messaggio scritto dal produttore.

*Inizio listato Figura 13.15.*

```
#include <windows.h>
#include <stdio.h>
int main(int argc, char *argv[])
  HANDLE hFile, hMapFile;
  LPVOID lpMapAddress;
  hFile = CreateFile("temp.txt", /* nome del file */
   GENERIC READ | GENERIC WRITE, /* accesso R/W */
    0, /* nessuna condivisione del file*/
   NULL, /* sicurezza di default */
   OPEN ALWAYS, /* apre il file (nuovo o esistente) */
   FILE ATTRIBUTE NORMAL, /* attributi del file ordinari */
   NULL); /* niente template del file*/
```
*Completamento listato Figura 13.15.*

```
hMapFile = CreateFileMapping(hFile, /* riferimento al file */NULL, /* sicurezza di default */
    PAGE READWRITE, /* accesso R/W alle pagine mappate */
    0, /* mappa l'intero file */
    \mathbf{0},
    TEXT("OggettoCondiviso")); /* oggetto condiviso con nome */
lpMapAddress = MapViewOfFile(hMapFile, /* riferimento al file */FILE MAP ALL ACCESS, /* accesso R/W */0, /* vista dell'intero file */
    \mathbf{0},
    0) :
/* scrive nella memoria condivisa */
sprintf(lpMapAddress," Messaggio nella memoria condivisa ");
UnmapViewOfFile(lpMapAddress);
CloseHandle(hFile);
CloseHandle(hMapFile);
ł
```
Figura 13.15 Produttore che scrive nella memoria condivisa tramite la API Windows.

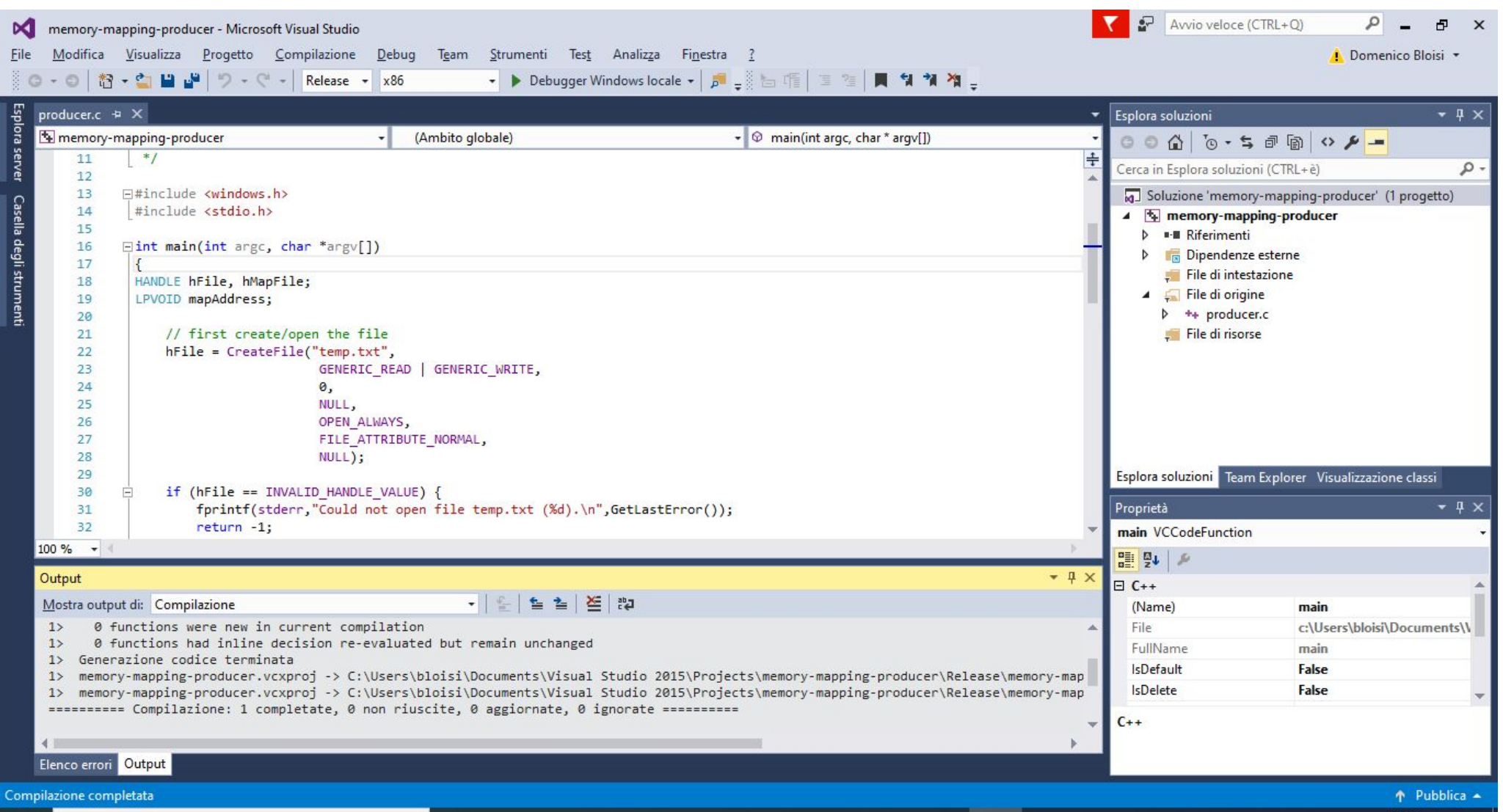

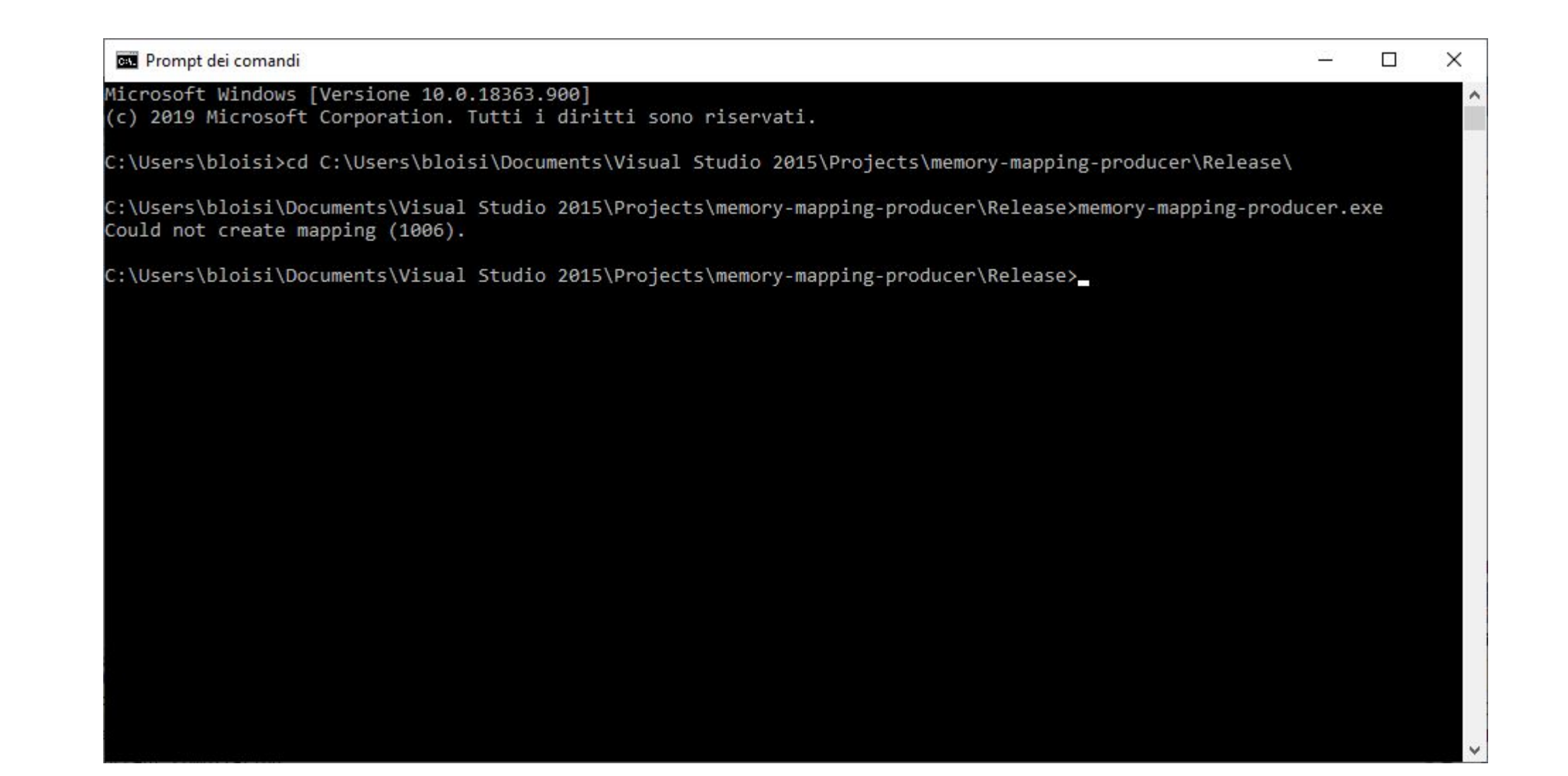

![](_page_35_Picture_4.jpeg)

![](_page_36_Picture_1.jpeg)

![](_page_37_Picture_1.jpeg)

#### Memoria condivisa in Windows - consumer

```
#include <windows.h>
#include <stdio.h>
int main(int argc, char *argv[])
€
  HANDLE hMapFile;
 LPVOID lpMapAddress;
  hMapFile = OpenFileMapping(FILE MAP ALL ACCESS, /* R/W */FALSE, /* nessuna ereditarietà */
     TEXT("OggettoCondiviso")); /* nome del file mappato */
 lpMapAddress = MapViewOfFile(hMapFile, /*riferimento al file */
     FILE MAP ALL ACCESS, /* accesso in lettura/scrittura */
     0, /* vista dell'intero file */
     \mathbf{0},
     0) ;
  /* lettura dalla memoria condivisa */printf("Messaggio letto: %s", lpMapAddress);
  UnmapViewOfFile(lpMapAddress);
 CloseHandle(hMapFile);
```
Figura 13.16 Consumatore che legge dalla memoria condivisa tramite la API Windows.

#### Memoria condivisa in Windows - consumer

![](_page_39_Picture_4.jpeg)

#### Memoria condivisa in Windows - consumer

![](_page_40_Picture_1.jpeg)

![](_page_41_Picture_7.jpeg)

![](_page_42_Picture_8.jpeg)

## Realizzazione del file system

- Descriveremo, per semplicità, i file sytem che risiedono sul più comune tipo di memoria secondaria, cioè il disco.
- Per fornire un efficiente e conveniente accesso al disco, il sistema operativo fa uso di uno o più **file system** che consentono di *memorizzare*, *individuare* e *recuperare* facilmente i dati.

### Struttura del file system

Per migliorare l'efficienza dell'I/O, i trasferimenti tra memoria centrale e dischi si eseguono per **blocchi.** Ciascun blocco nel disco è composto da uno o più **settori.**

> applicazioni file system logico Il file system è modulo di organizzazione dei file generalmente file system di base composto da più controllo dell'<sub>VO</sub> livelli distintidispositivi

Figura 14.1 File system stratificato.

![](_page_44_Figure_4.jpeg)

## Operazioni del file system

Per realizzare un file system si usano diverse strutture dati, sia nei dischi sia in memoria. Queste strutture variano a seconda del sistema operativo e del file system, ma esistono dei princìpi generali.

Fra le strutture presenti nei dischi ci sono le seguenti:

blocco di controllo dell'avviamento

blocco di controllo del volume

struttura della directory

blocco di controllo del file (FCB)

## Blocco di controllo del file

Il **blocco di controllo del file** (FCB) contiene molti dettagli del relativo file. Ha un identificatore unico per poterlo associare a una voce della directory.

![](_page_46_Picture_26.jpeg)

Figura 14.2 Tipica struttura di FCB (file-control block).

#### Apertura e lettura di file

![](_page_47_Figure_1.jpeg)

Figura 14.3 Strutture del file system che si mantengono nella memoria; (a) apertura di file; (b) lettura di file.

© Pearson Italia S.p.A. – Silberschatz, Galvin, Gagne, *Sistemi operativi*

#### Realizzazione delle directory

Lista lineare | Tabella hash

Il più semplice metodo di realizzazione di una directory è basato sull'uso di una **lista lineare** contenente i nomi dei file con puntatori ai blocchi di dati. Questo metodo è di facile programmazione, ma la sua esecuzione è onerosa in termini di tempo.

Un'altra struttura dati che si usa per realizzare le directory è la **tabella hash**, che riceve un valore calcolato a partire dal nome del file e riporta un puntatore al nome del file nella lista lineare. Offre diminuzione del tempo di ricerca nella directory, ma presenta il problema delle *collisioni.*

## Metodi di allocazione

Esistono tre metodi principali per l'allocazione dello spazio di un disco:

![](_page_49_Figure_2.jpeg)

# Allocazione contigua

L'**allocazione contigua** può risentire di frammentazione esterna. Lo spazio contiguo si può allargare attraverso delle estensioni allo scopo di aumentare la flessibilità e ridurre la frammentazione esterna.

![](_page_50_Figure_2.jpeg)

![](_page_50_Picture_46.jpeg)

Figura 14.4 Allocazione contigua dello spazio dei dischi.

#### Allocazione concatenata

L'accesso diretto ai file è molto inefficiente con **l'allocazione concatenata**

![](_page_51_Figure_2.jpeg)

Figura 14.5 Allocazione concatenata dello spazio dei dischi.

### Allocazione concatenata

Una variante importante del metodo di allocazione concatenata consiste nell'uso della **tabella di allocazione dei file** (*file allocation table, FAT).*

elemento della directory

![](_page_52_Figure_3.jpeg)

Figura 14.6 Tabella di allocazione dei file.

© Pearson Italia S.p.A. – Silberschatz, Galvin, Gagne, *Sistemi operativi*

## Allocazione indicizzata

**L'allocazione indicizzata** può richiedere un notevole overhead per il proprio blocco indice. L'allocazione indicizzata si può realizzare in *cluster* per incrementare il throughput e ridurre il numero di elementi dell'indice necessari. L'indicizzazione in cluster di grandi dimensioni è simile all'allocazione contigua con estensioni.

L'**allocazione indicizzata** raggruppa tutti i puntatori in una sola locazione: il **blocco indice.**

![](_page_53_Figure_3.jpeg)

Figura 14.7 Allocazione indicizzata dello spazio dei dischi.

## iNode

Fra i possibili meccanismi per gestire la questione della dimensione del **blocco indice** vi è il così detto **schema combinato** utilizzato nei sistemi basati su UNIX.

![](_page_54_Figure_2.jpeg)

Figura 14.8 Inode di UNIX.

## Gestione dello spazio libero

Per tener traccia dello spazio libero in un disco, il sistema conserva una **lista dello spazio libero**.

Metodi di allocazione dello spazio libero:

![](_page_55_Figure_3.jpeg)

#### Ottimizzazioni:

![](_page_55_Figure_5.jpeg)

#### Gestione dello spazio libero

![](_page_56_Figure_1.jpeg)

Figura 14.9 Lista concatenata degli spazi liberi su disco.

### Efficienza e prestazioni

- Le procedure di gestione delle directory devono tener conto dell'efficienza, delle prestazioni e dell'affidabilità.
- **• Buffer cache:** sezione separata della memoria centrale dove tenere i blocchi in previsione di un loro riutilizzo entro breve tempo.

**Memory-mapping**: prevede la lettura dei blocchi di disco dal file system e la loro memorizzazione nella buffer cache

![](_page_57_Figure_4.jpeg)

Figura 14.10 I/O senza una buffer cache unificata.

## Buffer cache unificata

Con una **buffer cache unificata**, sia il memory-mapping sia le chiamate di sistema read() e write() usano la stessa cache delle pagine, con il vantaggio di evitare *il double caching* e di permettere al sistema di memoria virtuale di gestire dati del file system.

![](_page_58_Figure_2.jpeg)

Figura 14.11 I/O con una buffer cache unificata.

## Ripristino – verifica della coerenza

- Il **verificatore della coerenza**  un programma di sistema come fsck in UNIX – confronta i dati delle directory con i blocchi dati dei dischi, tentando di correggere ogni incoerenza.
- Può essere utilizzato per riparare la struttura danneggiata di un file system.
- Gli strumenti del sistema operativo per la creazione di copie di backup consentono la copiatura nelle unità a nastro dei dati contenuti nei dischi allo scopo di poterli ripristinare in seguito a perdite dovute a malfunzionamenti dei dispositivi fisici, errori del sistema operativo, o a errori degli utenti.

![](_page_60_Picture_0.jpeg)

#### UNIVERSITÀ DEGLI STUDI DELLA BASILICATA

Input

Device

#### *Corso di Sistemi Operativi*

![](_page_60_Picture_3.jpeg)

#### Docente: Domenico Daniele Bloisi **Central Processing Unit Control Unit** Output **Arithmetic/Logic Unit Device Memory Unit**

![](_page_60_Picture_5.jpeg)

![](_page_60_Picture_6.jpeg)

**KERNEL** 

**HARDWARE** 

ubuntu<sup>®</sup>

Nodu